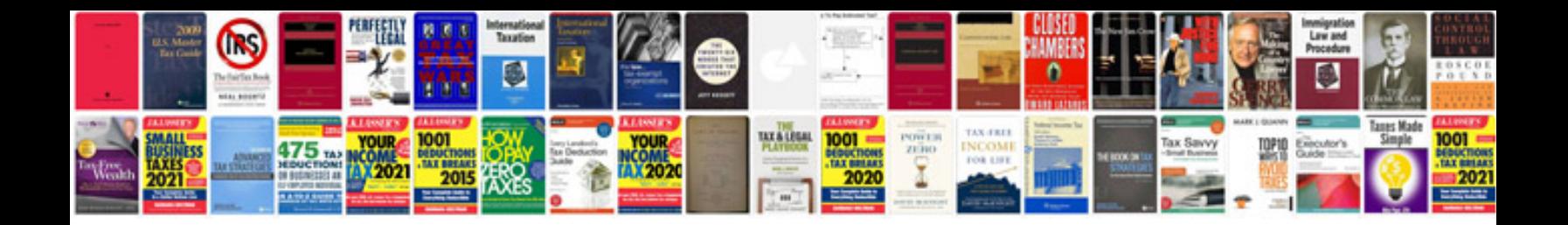

**Sample c programs**

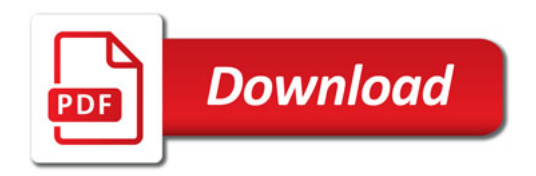

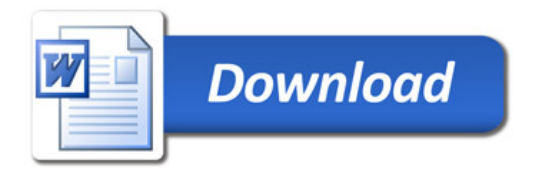